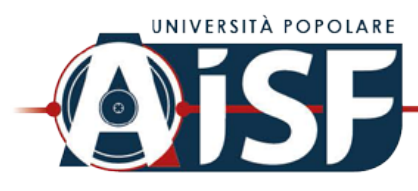

Iscritto Nº 61163RWO Associazione Italiana

Software & Formazione

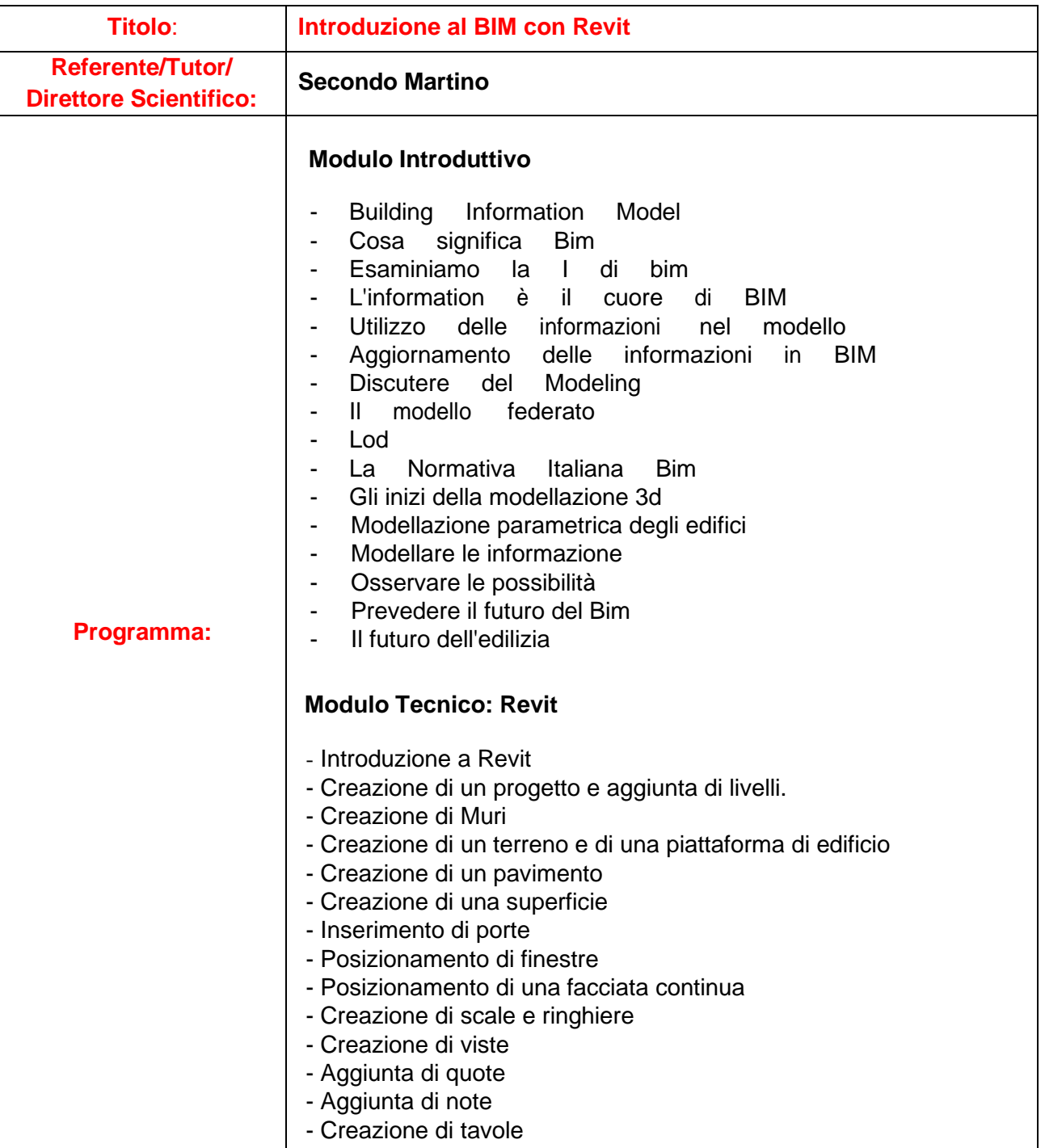

nfo@aisfassociazione.org

C.B 91052710653

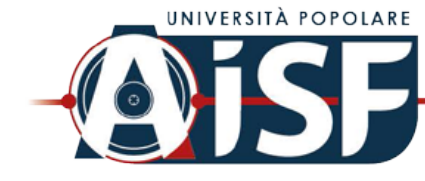

Iscritto Nº 61163RWO Associazione Italiana Software & Formazione

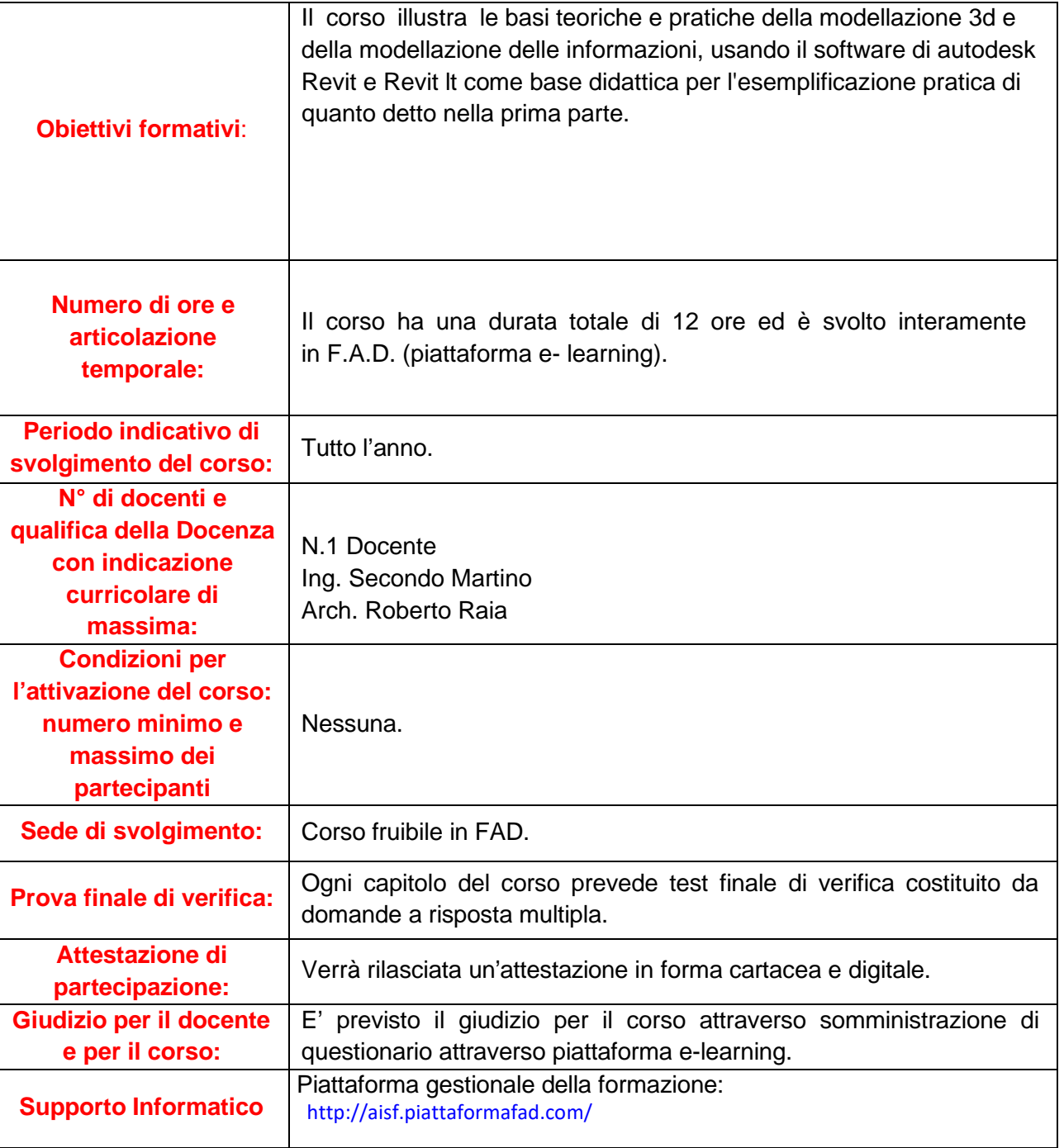

06 62287247 **8** 06 81151738

info@aisfassociazione.org

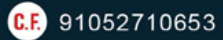

www.aisfassociazione.org

Via Fiorignano, 29 - Palazzo Colosseum - 84091 Battipaglia (SA)